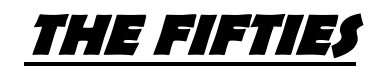

## iMovie/ PicCollage

**Overview:** You are going to be creating either a movie trailer using iMovie, or a poster in PicCollage, describing life and culture in the 1950s. Use readings and links to gather information about the decade to include in your project.

- 1) Read the Article "1950s Pop Culture," and use additional links on our webpage to gather information about the decade. You will need at least 10 items to include in your project, whether you are doing the movie trailer or the poster.
- 2) Choose which app you will be using to create your project, iMovie or PicCollage.
- 3) Guidelines for the project on both apps are below, so be sure to follow the details for your project. At any time if you have questions, please ask.
- 4) Show off your knowledge and what you have learned about the 1950's, and be ready to share with the class when we are done.
- 5) You will turn in your final product to Canvas. You can find the rubric for grading in Canvas.

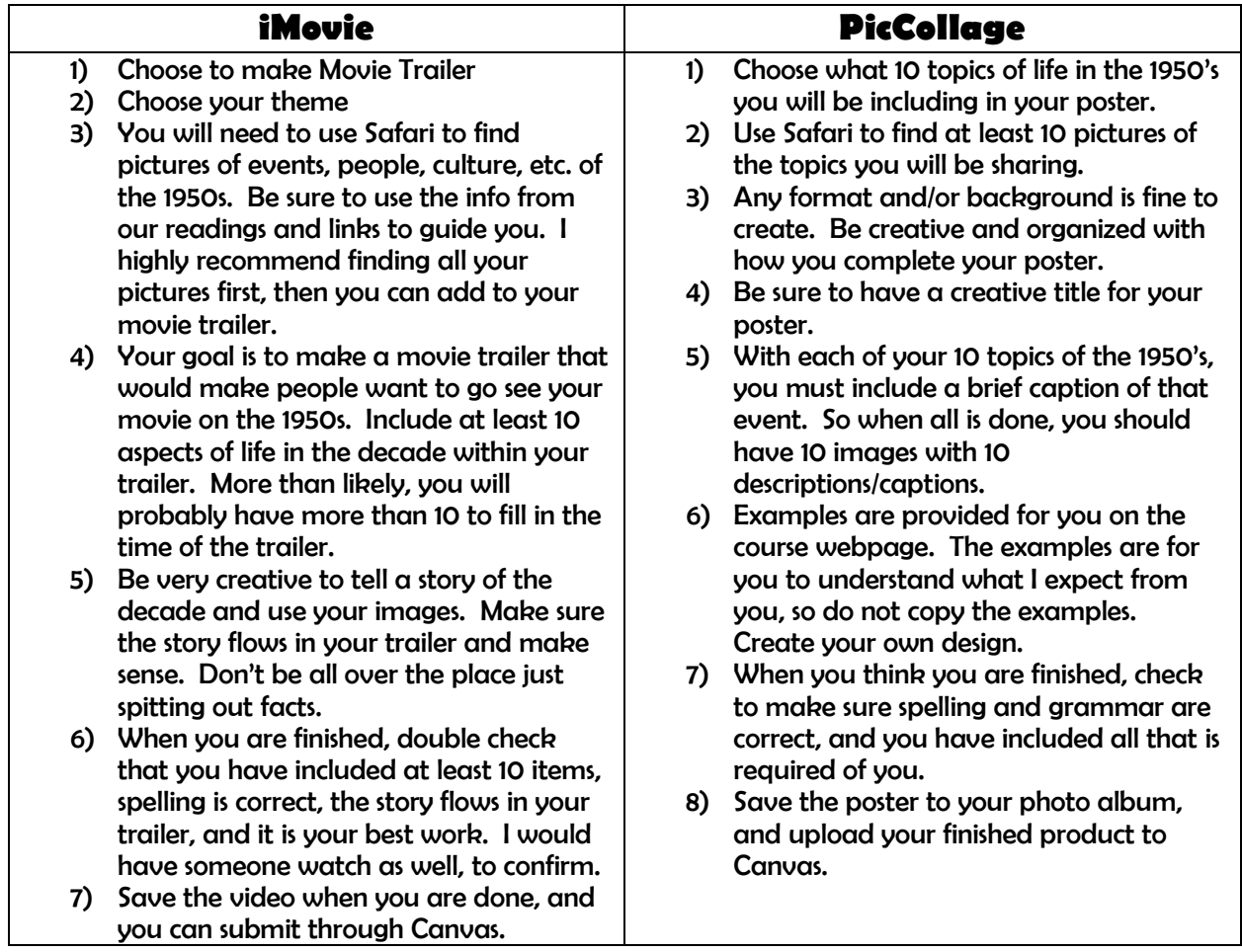